## **Introduction to Precision Labs-Pro Webinar Series TI Precision Labs – ADC**

**by Art Kay**

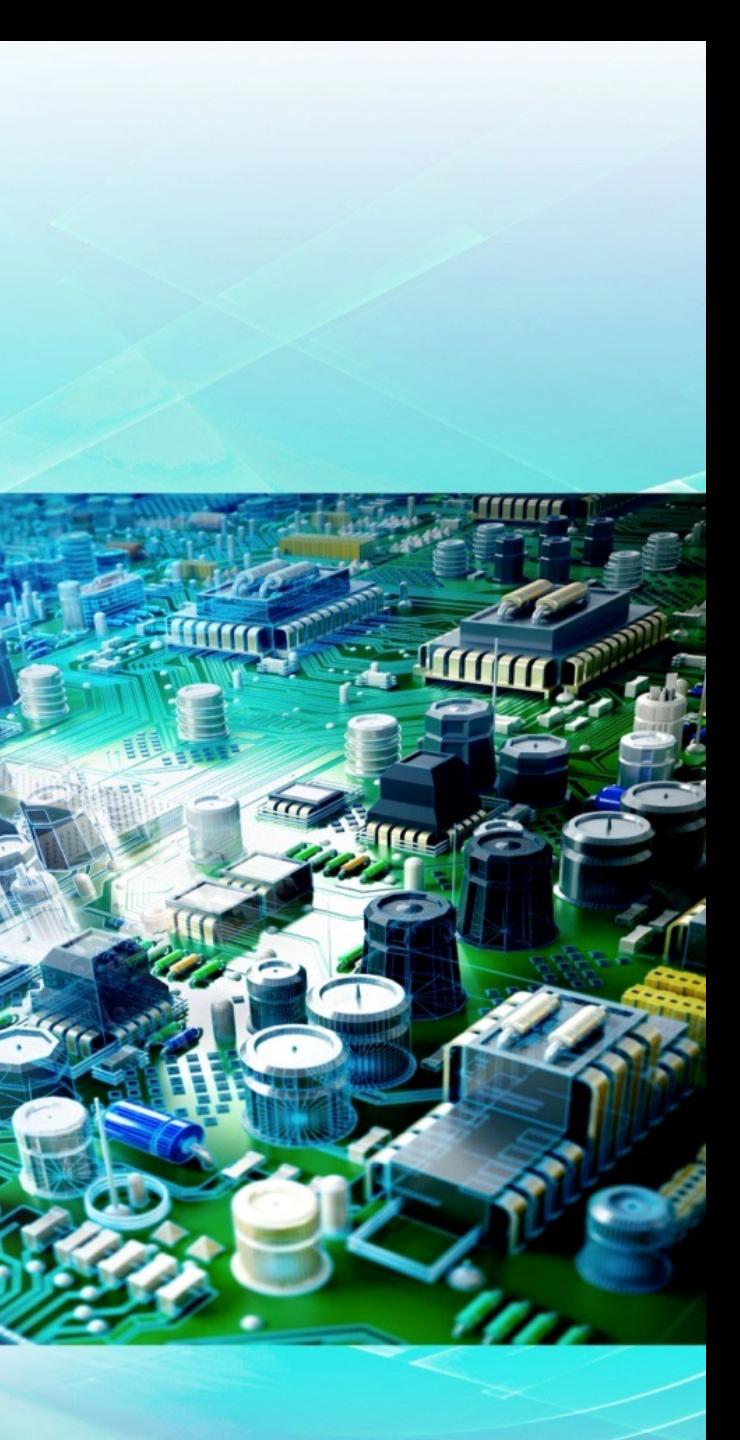

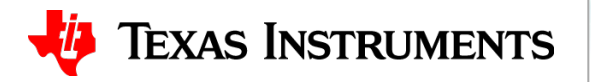

## **What is Precision Labs (PLABS)?**

- Logical sequence like a college curriculum
- Questions and solutions to reinforce learning
- Covers a wide range of expertise
- Hands-on aspect (EVM)
- Teaching with pictures and heavily animated
- Teaching with practical real world examples
- Less math more practical
- Short length to each video (10 to 15min)

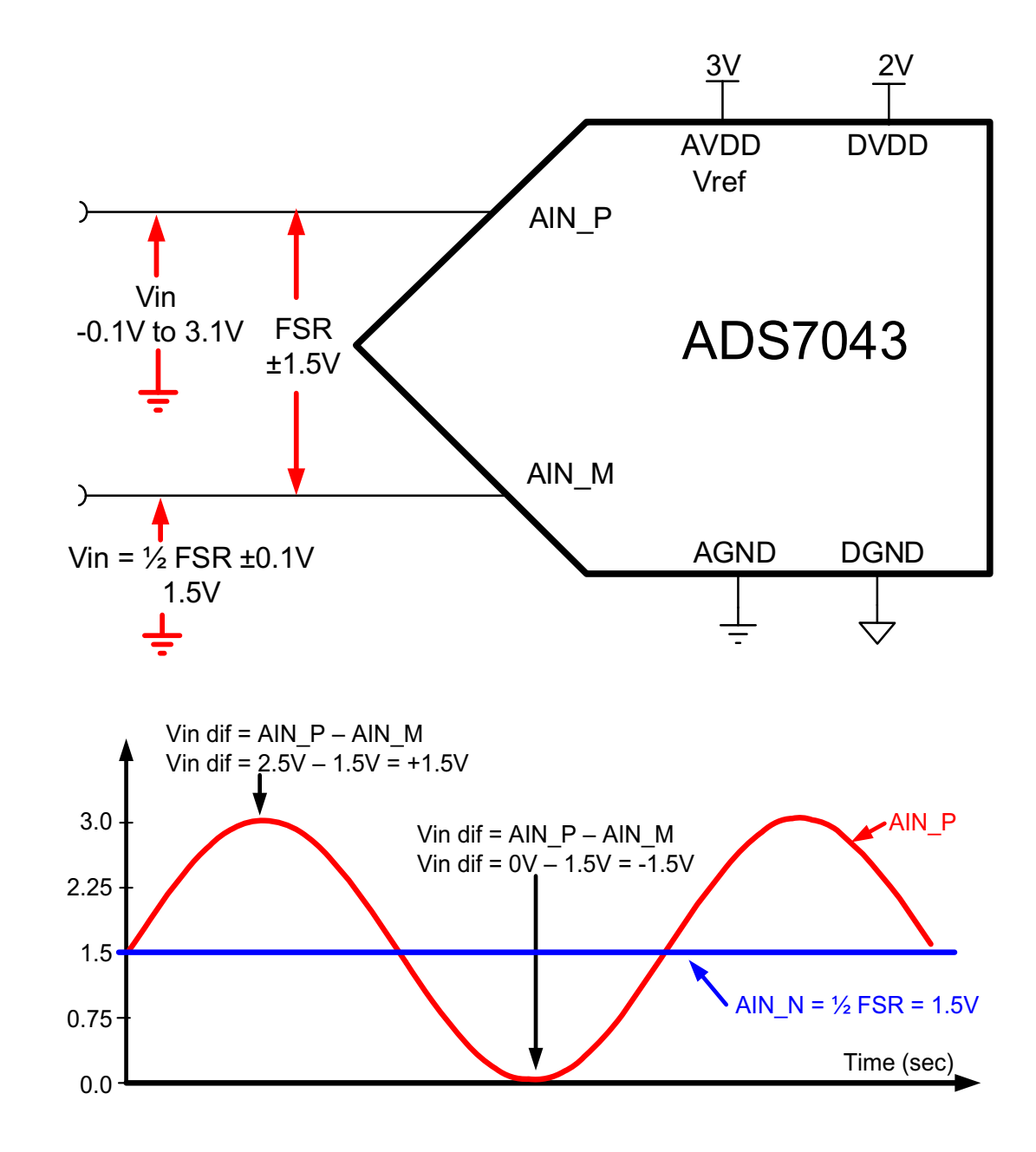

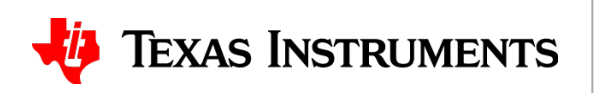

### **TI Precision Labs Now including ADCs, ML ti.com/PrecisionLabsADCs**

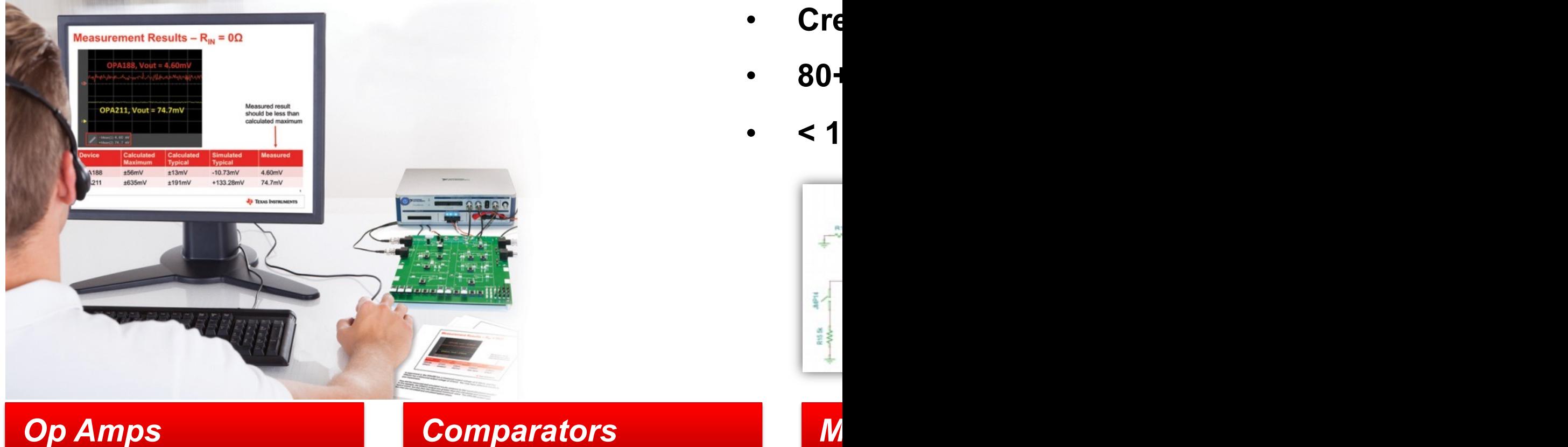

Input Offset Voltage (V<sub>OS</sub>) &<br>Input Bias Current (I<sub>B</sub>)

TIPL 1100<br>TI Precision Labs - Op Amps

**Presented by Ian Williams Prepared by Art Kay and lan Williams** 

**Comparator Applications 3 TIPL 2103** 

**TI Precision Labs - Op Amps** 

**Presented by lan Williams Prepared by Thomas Kuehl and lan Williams**  Ba:

**TIPL** TI Pr

Creat Prese

**More than 80+ v** 

## **How is PLABS Pro Webinar Different?**

- Opportunity to ask questions and get immediate feedback.
- Five 90 min Live Sessions
	- 60 min theory + 15 min hands-on experiments + 15 min  $Q & A$
- Webinar material is a subset of on-line content
	- Webinar focuses on key concepts that relate to hands-on experiments
	- Webinar is a "readers digest" version of the on-line content

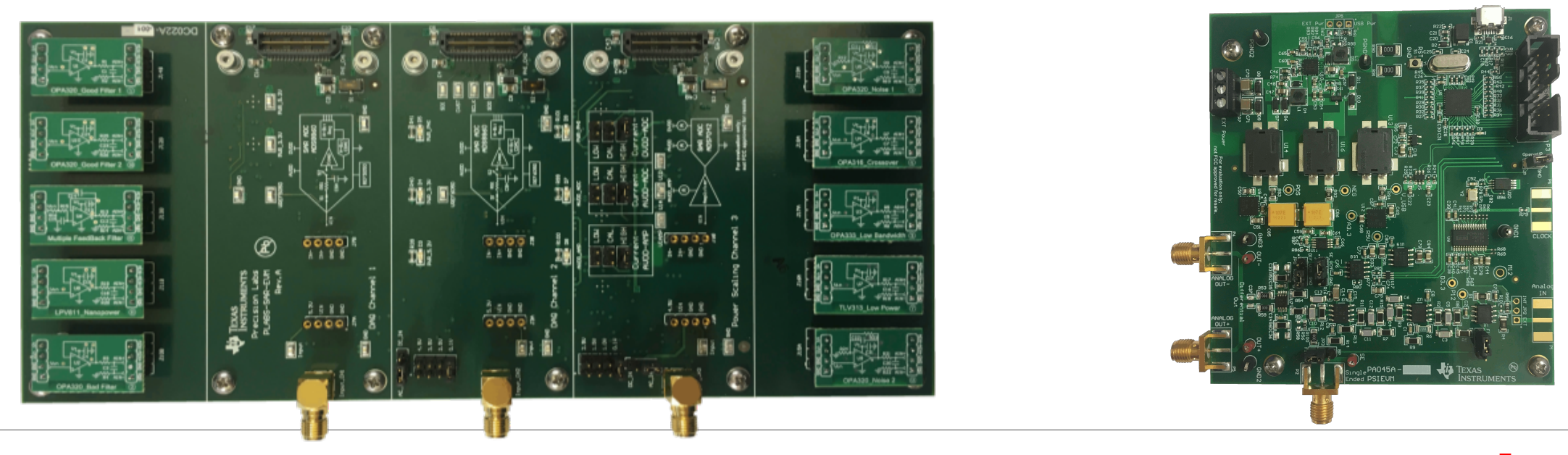

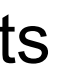

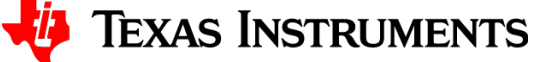

### **Sessions Cover**

- 1. ADC Amplifier Drive Configurations and Swing Limitations
	- Hands-on: Crossover distortion measurement
- 2. ADC Error Sources (Offset, Gain Error, Noise)
	- Hands-on: Noise calculation, simulation, and measurement
- 3. Understanding the frequency domain (FFT, Windowing, Aliasing)
	- Hands-on: Aliasing and anti- aliasing filters
- 4. Selecting Components in SAR ADC Drive (amplifier bandwidth and RC filter)
	- Hands-on: Comparison of properly designed input to improperly designed
- 5. Low Power SAR Design (ADC Power Scaling and low power amplifiers)
	- Hands-on: Power measurement vs sampling rate with different amplifiers.

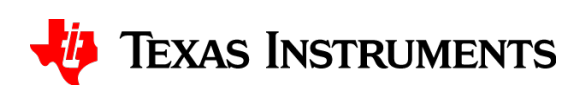

## **Suggested Pre-work: Watch Additionally**

**ADC PLABS: DC Specifications: Input Capacitance,** Reference Voltage Range, INL, and DNL

https://training.ti.com/ti-precision-labs-adcs-dc-specific

**ADC PLABS: AC & DC Specifications: Offset Error, ADC PLABS: AC & DC Specifications: Offset Error,** 

https://training.ti.com/ti-precision-labs-adcs-ac-dc-spe

**Op Amp Plabs: Input and Output Limitations 1** 

https://training.ti.com/ti-precision-labs-op-amps-input-and-out-timitations-1

## **Install PLABS-SAR-EVM-PDK**

- Purchase hardware and download at: http://www.ti.com
- You will need to fill out forms and accept license agreements.
- It will take a few minutes to download and install (27

### US Government Approval Start software

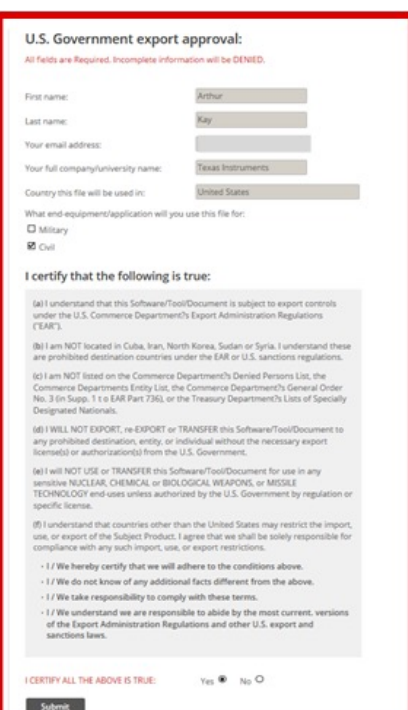

installation

### Accept lice agreemen

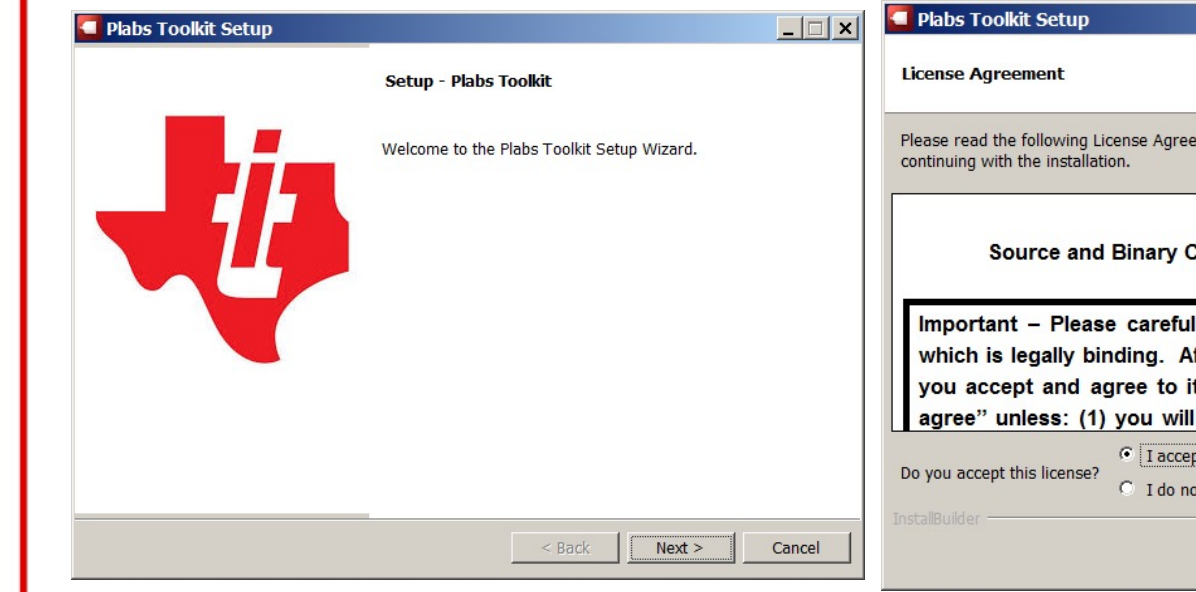

### **Install "Analog Engineer's C** http://www.ti.com/tool/analog-eng

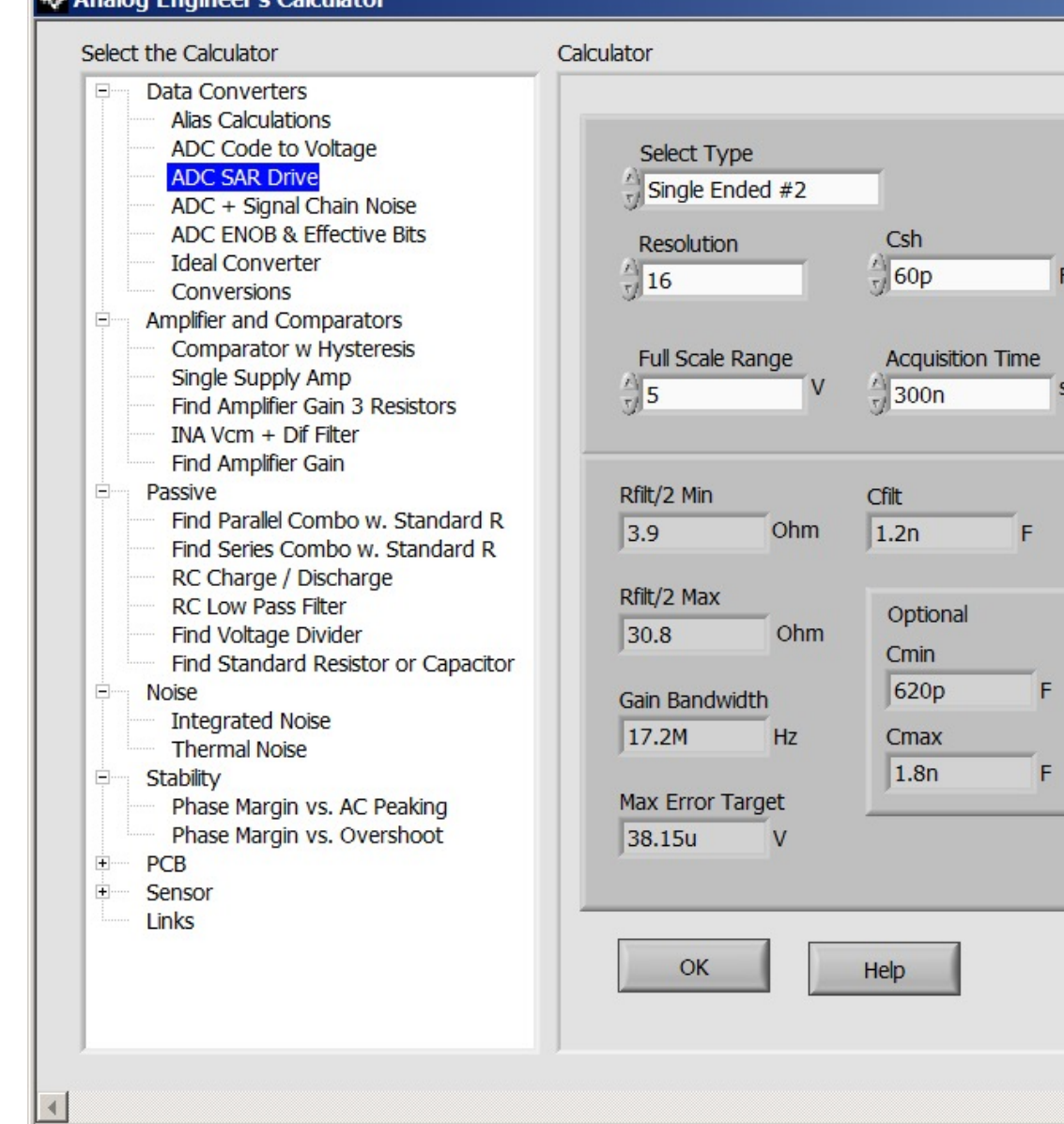

### **Install "TINA-TITM" Free SPIC http://www.ti.com/tool/tina-ti**

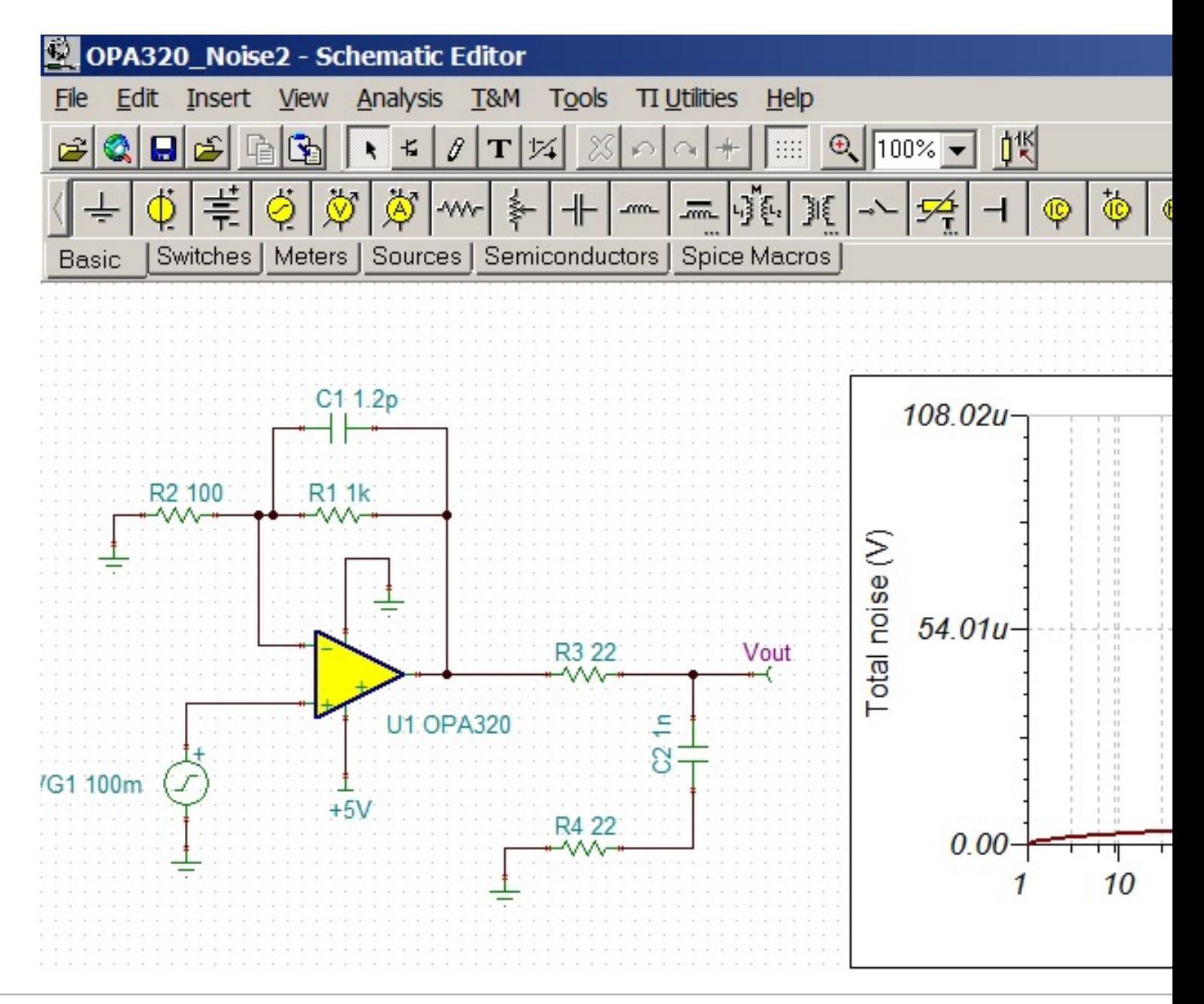

### **Overview of the PLABS Kit http://www.ti.com/tool/plabs-sar-evm-pdk**

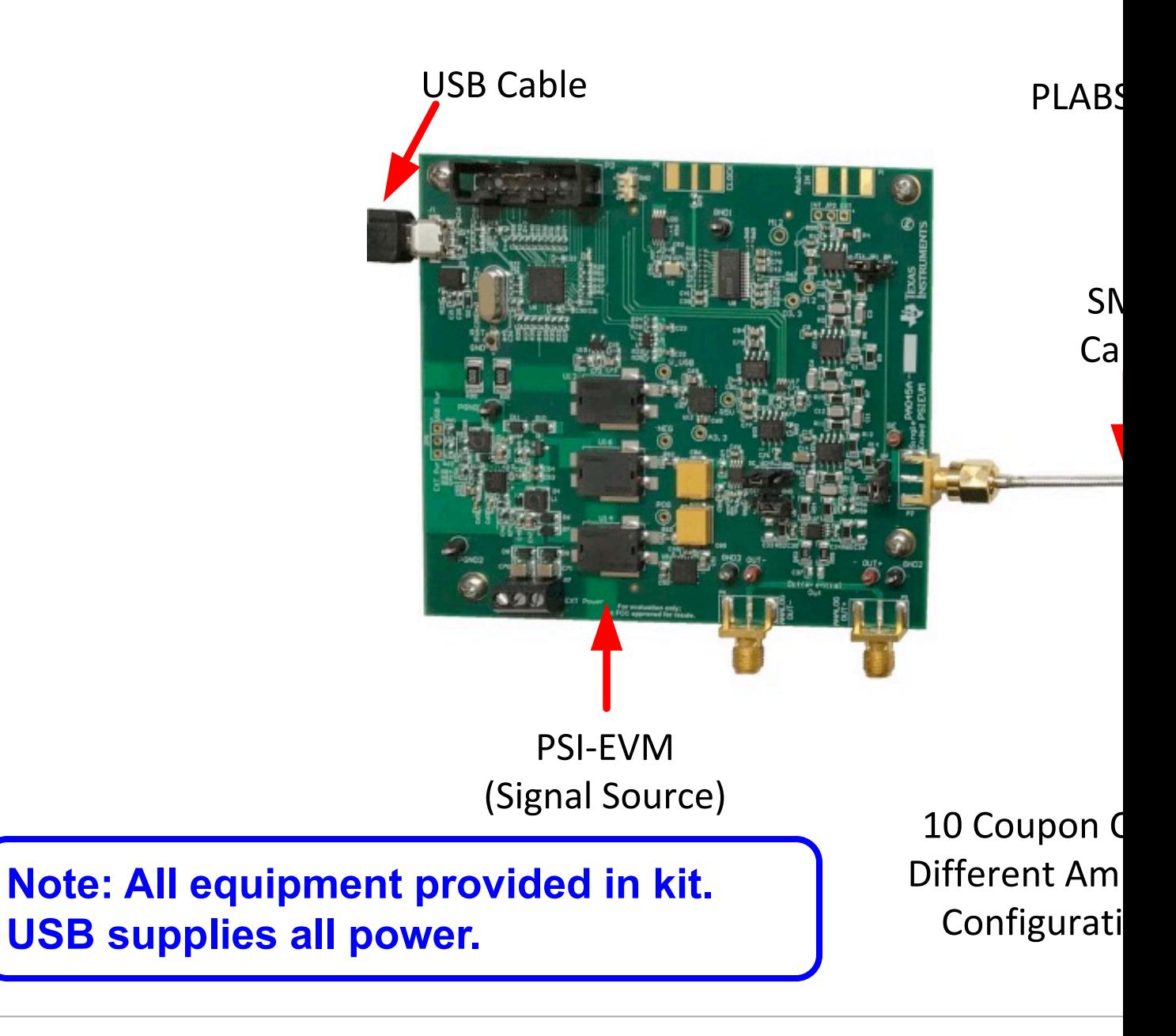

### **Overview: CH1 & CH2 PLABS-SAR-EVM**

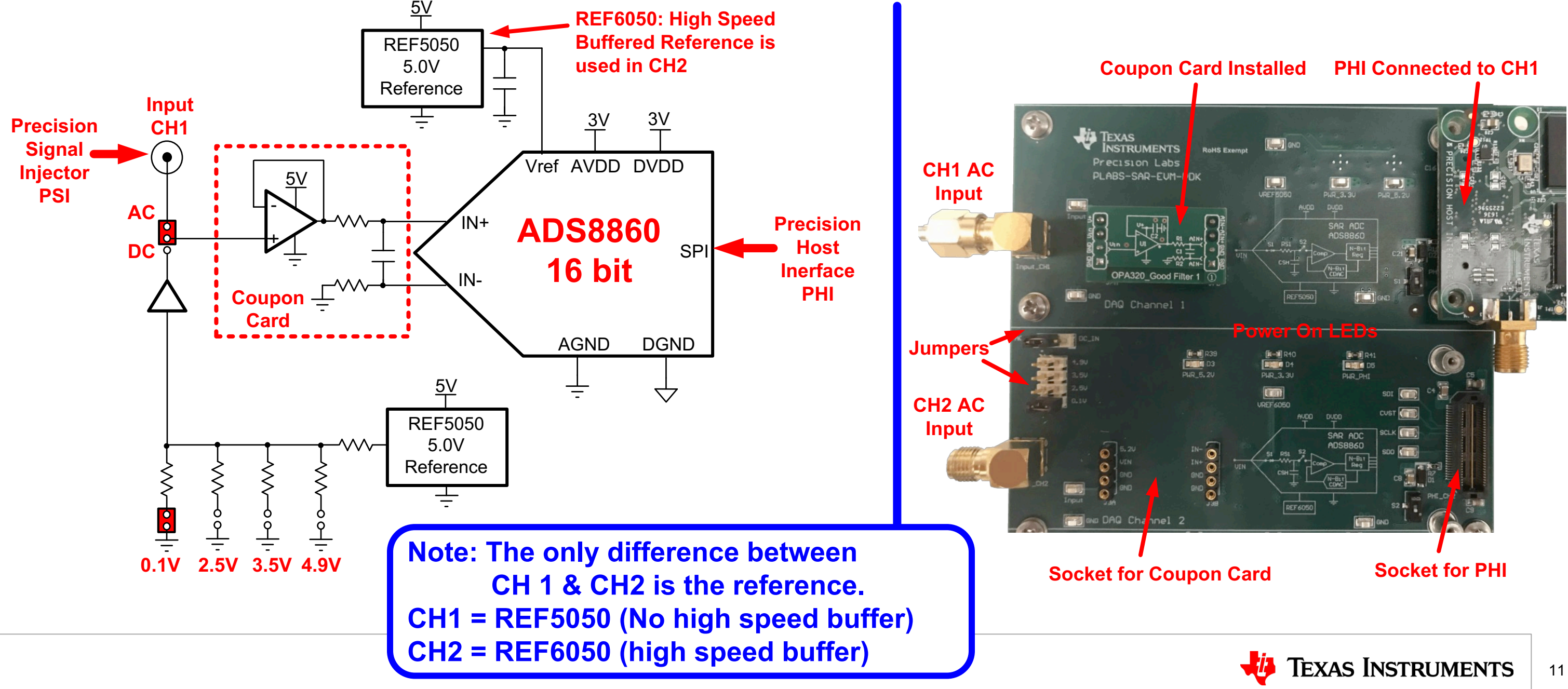

### **Schematic CH1 Shown**

**Picture of Hardware**

### **Overview: CH3 PLABS-SAR-EVM**

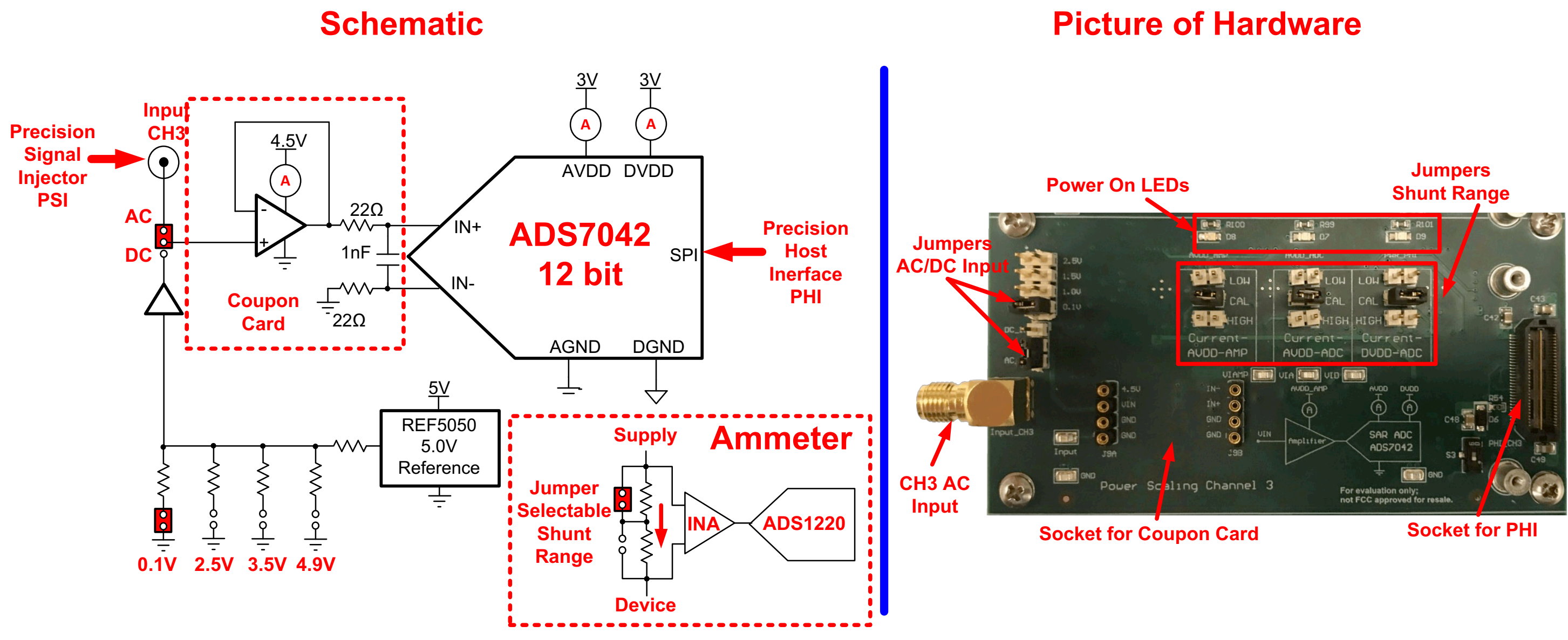

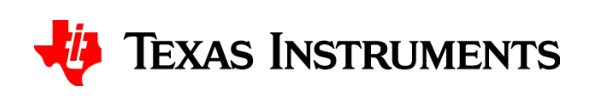

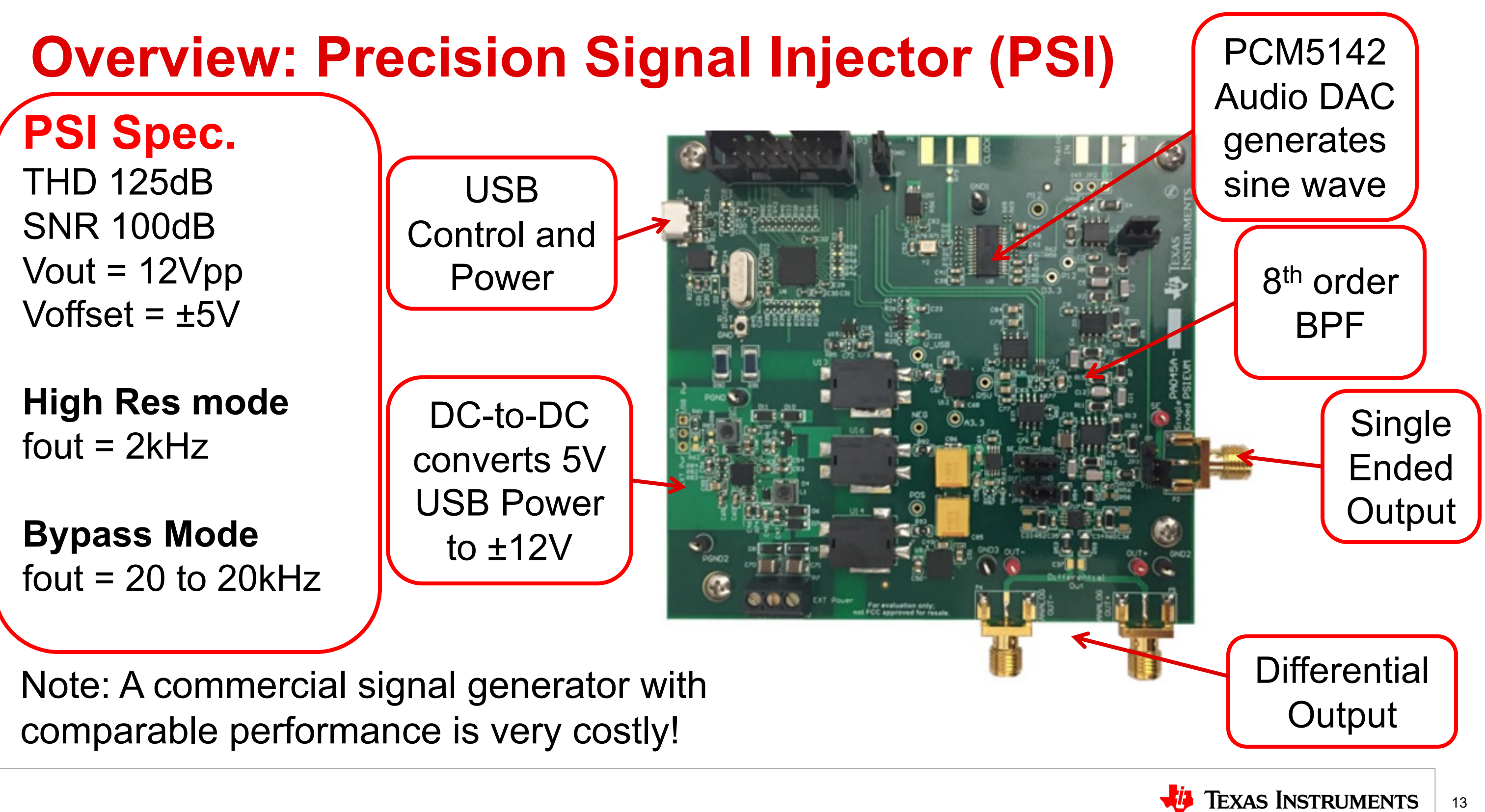

## **Hardware Overview: Precision Signal Injector (PSI)**

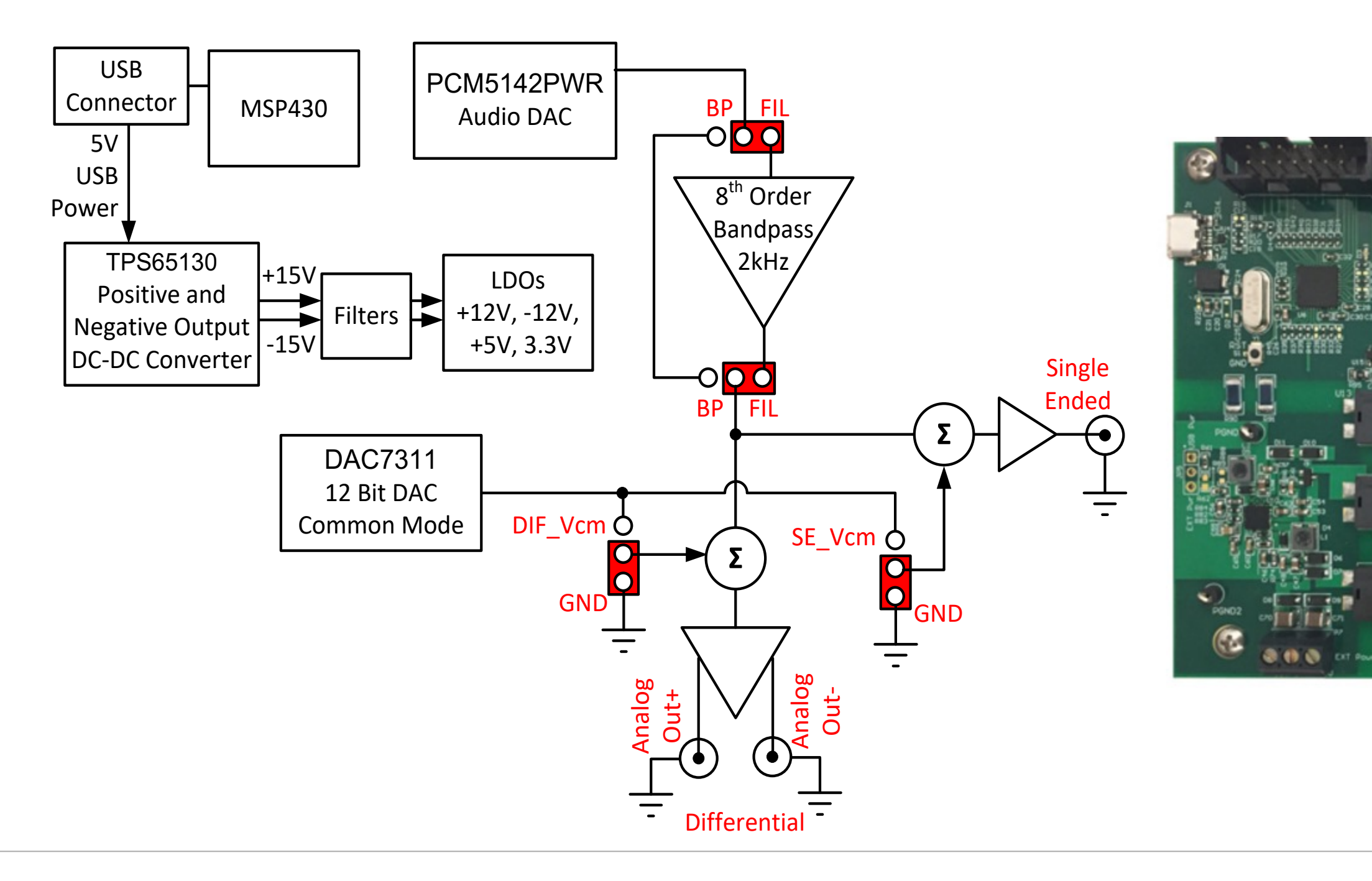

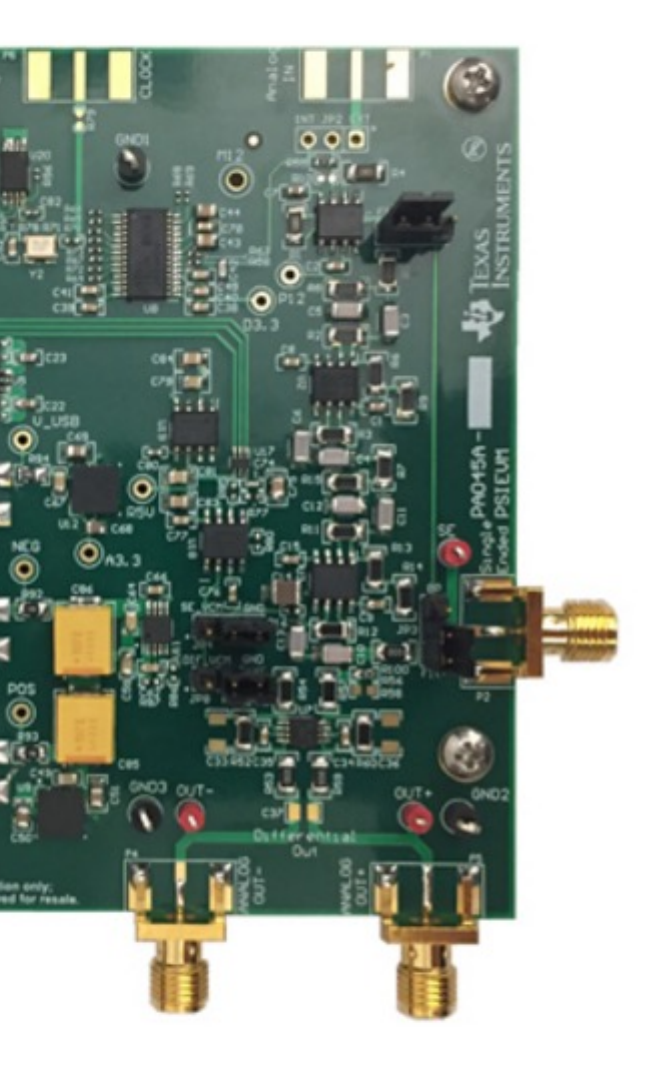

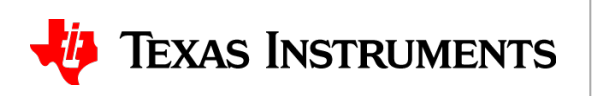

## **Precision Host Interface (PHI)**

- Supports USB2.0 to Serial or Parallel-bus interfaces
- Powered by and communicates using of a single USB2.0 supply
- TI AM3352 Sitara Processor & FPGA configurable data capture and pattern generator
- High speed data communications (80MHz SCLK)
- PHI can work with a wide range of TI-EVMs using a common firmware (no reprograming required)
- EEPROM based board identification scheme
- Auto boot up when paired with the right GUI
- In-field/in-system programmability/upgradability

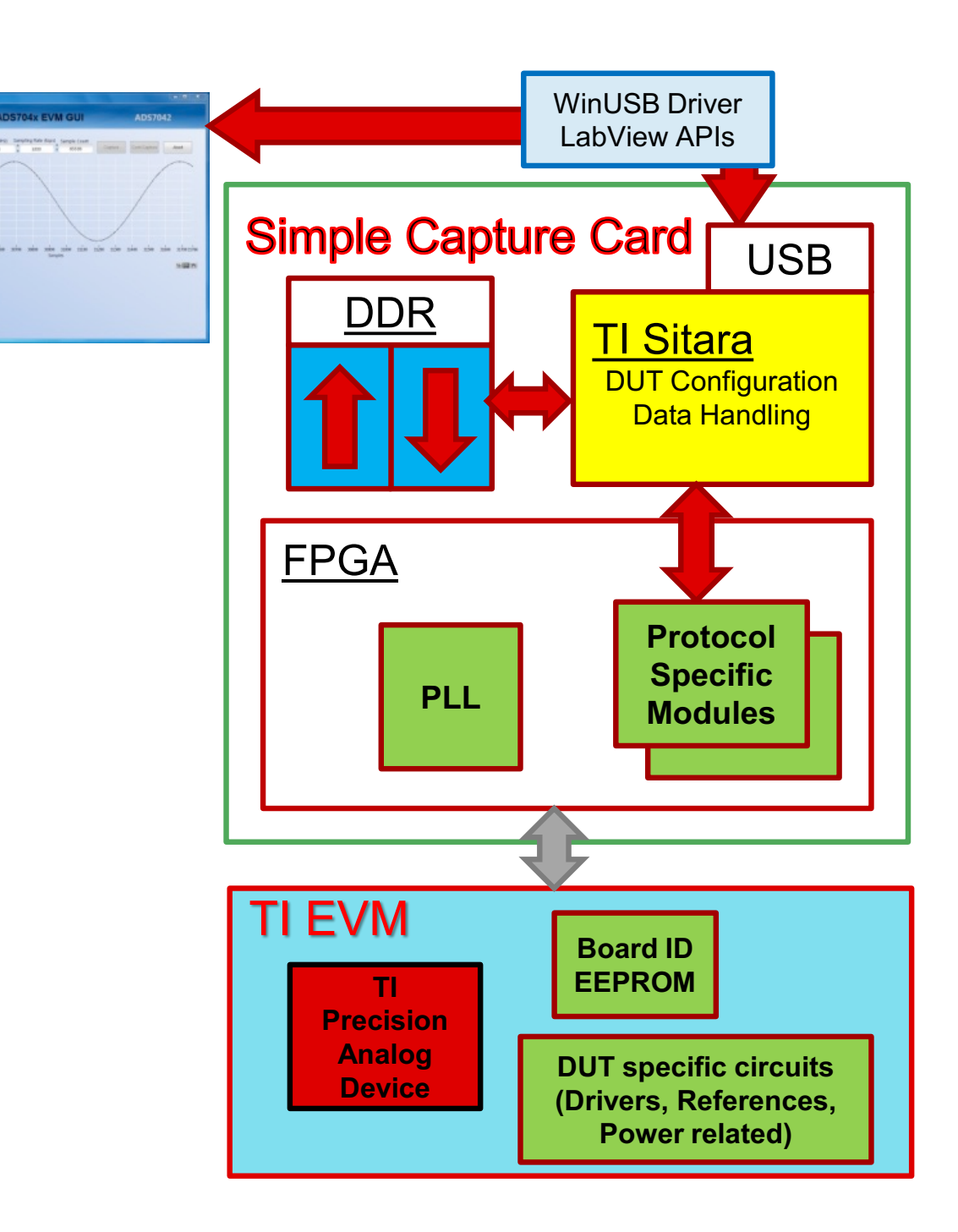

E.

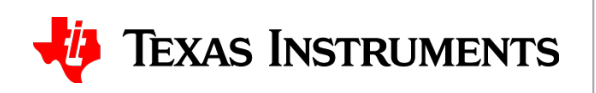

### **Connecting the hardware**

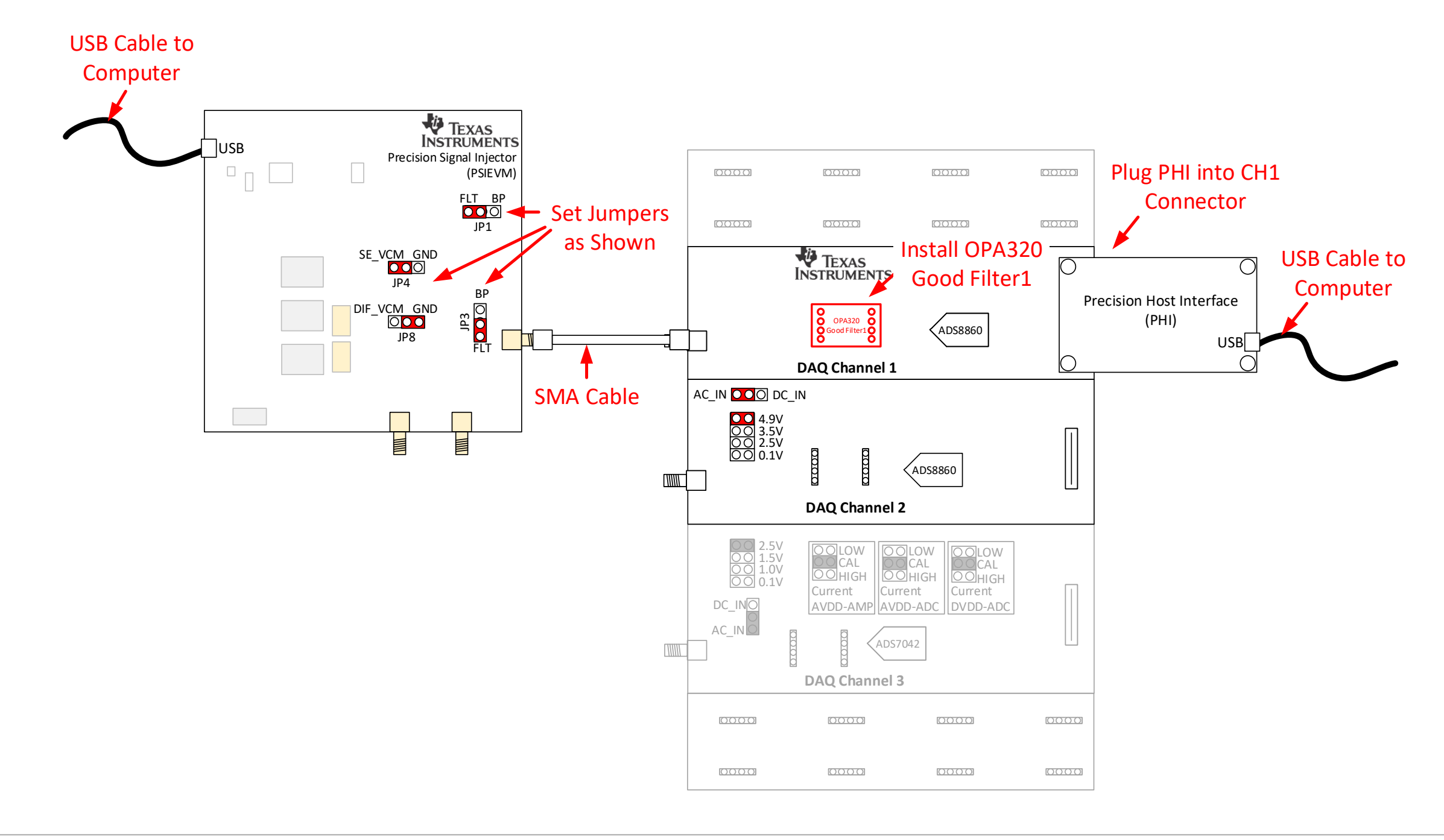

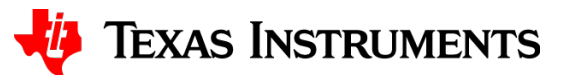

### **Connecting the hardware: Avoiding common problems**

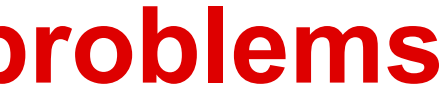

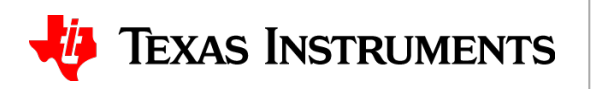

## **Running the software.**

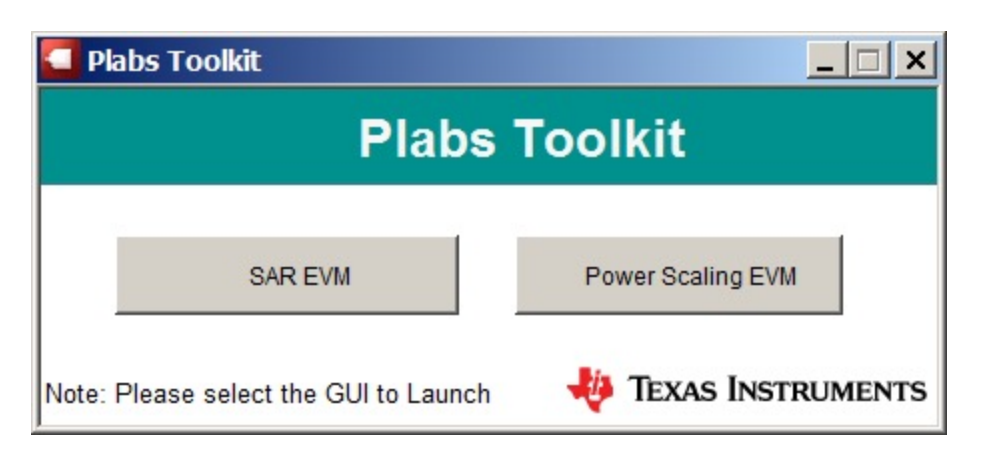

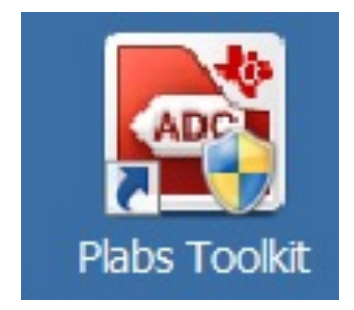

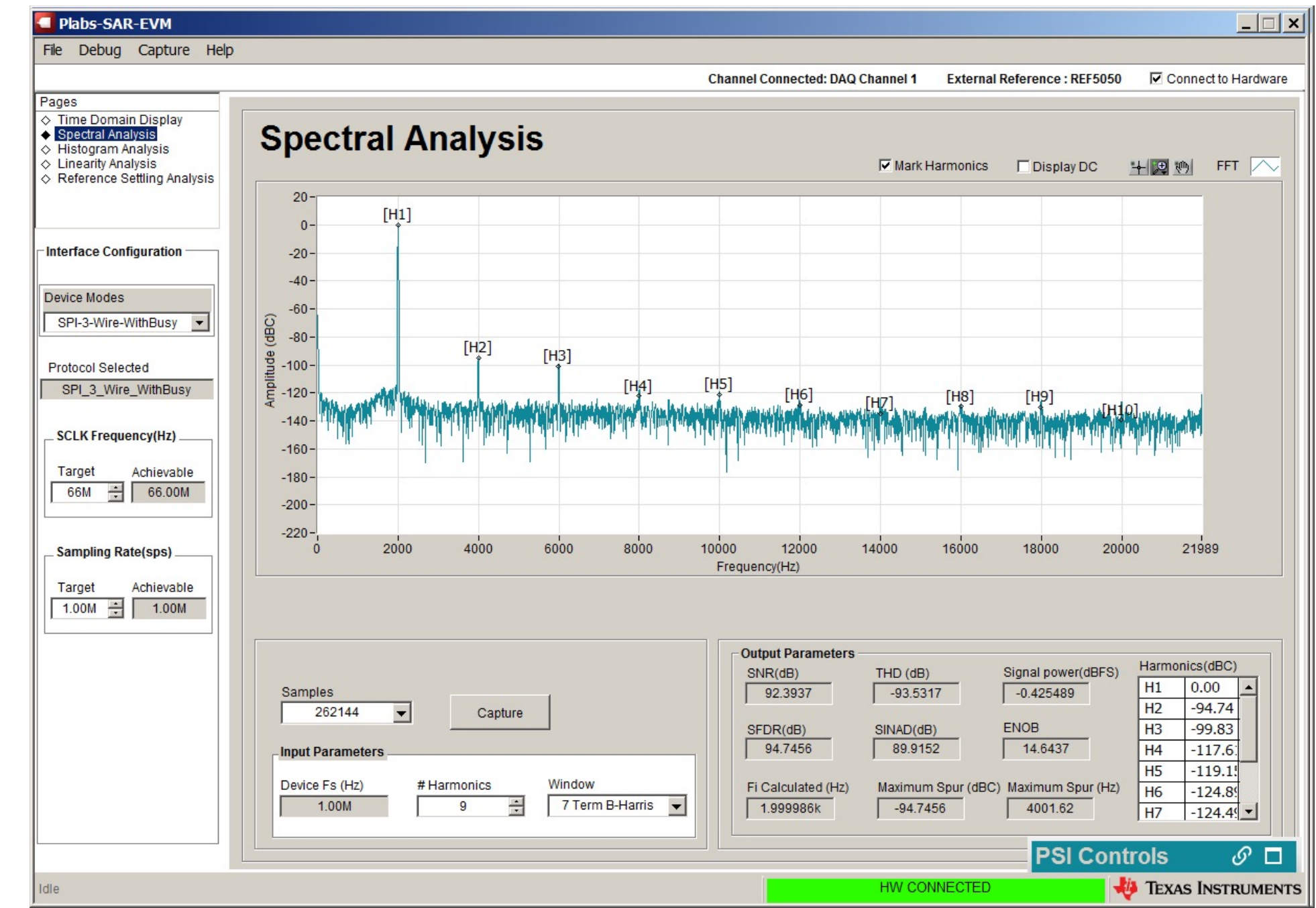

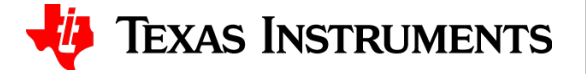

# **Thanks for your time! I hope you find the webinar useful.**

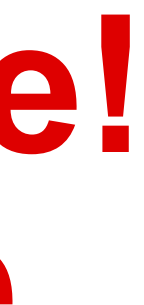

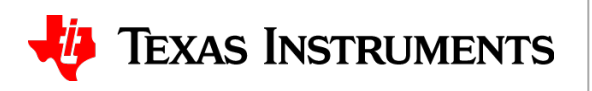